## МИНИСТЕРСТВО ОБРАЗОВАНИЯ И НАУКИ РФ Автономная некоммерческая образовательная организация высшего образования «Кубанский социально-экономический институт (КСЭИ)»

### **Рабочая программа дисциплины (модуля)**

### **Программные средства обработки информации**

(Наименование дисциплины (модуля)

42.03.03. Издательское дело

Специальность / направление подготовки с кодом

Инновационные технологии в издательском деле

Специализация / Направленность

Квалификация (степень) выпускника

бакалавр

(специалист / бакалавр)

очная

Форма обучения: очная и заочная

КРАСНОДАР 2017

Составитель: И. В. Харченко старший преподаватель кафедры журналистики и медиакоммуникаций.

Рецензент: кандидат филологических наук Ищенко Д.С. Должность, место работы:

преподаватель кафедры издательского дела и медиатехнологий Кубанского государственного университета.

РПД обсуждена и утверждена на заседании кафедры журналистики и медиакоммуниций, протокол №11. от 20 июня 2017 года

Содержание программы соответствует требованиям, изложенным в приказе Министерства образования и науки Российской Федерации от 19 декабря 2013 года №1367 «Об утверждении Порядка организации и осуществления образовательной деятельности по программам высшего образования – программам бакалавриата, программам специалитета, программам магистратуры».

Программа дисциплины «Программные средства обработки информации» составлена в соответствии с требованиями ФГОС ВО по направлению подготовки 42.03.03 Издательское дело

#### 1. Пели освоения лиспиплины

Целью изучения дисциплины «Программные средства обработки информации» является изучение инструментальной среды, используемой в компьютерных издательских системах (КИС) при обработке текстовой и графической информации печатных и электронных изданий; обучение практическим навыкам использования программного обеспечения при обработке текстовой и графической информации печатных и электронных изданий.

### Задачи изучения дисциплины:

- изучение методов обработки текстовой информации, форматирование, редактирование текста в текстовом редакторе Microsoft Word;

– изучение методов обработки векторной графики при обработке медиа продукции на примере программы Corel Draw;

- приобретение навыков обработки пиксельной графики при обработке медиа продукции на примере программы PhotoShop;

- овладение технологиями создания электронного макета и верстки изданий:

-приобретение навыков редактирования видео и видеомонтажа в профессиональной программе Adobe Premiere Pro;

- приобретение навыков обработки и редактирования любого звукового материала в программе Adobe Audition.

#### 2. Перечень планируемых результатов обучения по дисциплине (модулю), соотнесенных с планируемыми результатами освоения образовательной программы (компетенции, знания, умения, навыки)

В результате освоения дисциплины обучающийся должен:

### знать:

- программы обработки текстовой информации (текстовые редакторы);

– программы обработки табличного материала, формул, нотной продукции и т.п.; обработки графической информации (программы векторной и растровой графики, трассировки изображений); объединения файлов (программы межплатформенного обмена);

- специальные программы (шрифтовой поддержки, оптического распознавания символов, машинного перевода, речевого ввода информации, проверки орфографии и разделения слов на переносимые части, архивирования файлов, проверки на наличие вирусов и т.п.);

- программы обработки аудио-, видеоинформации;

### уметь:

- использовать инструментальные среды компьютерных издательских систем.

### владеть:

- методами и технологиями подготовки медиапродукта в разных знаковых системах (вербальной, аудио-, видео-, графика, анимация).

### 3. Место дисциплины в структуре ООП:

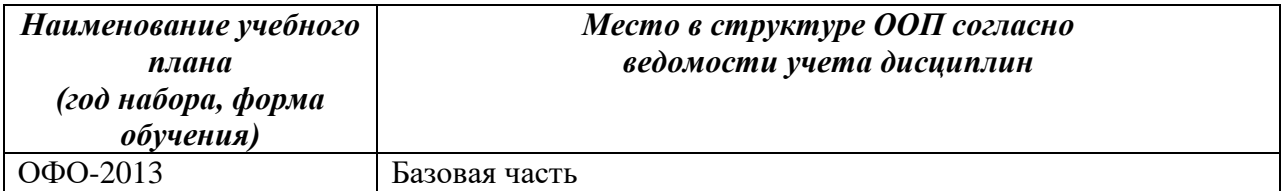

#### 4. Объем дисциплины (модуля) в зачетных единицах с указанием количества академических или астрономических часов, выделенных на контактную работу обучающихся с преподавателем (по видам учебных занятий) и на самостоятельную работу обучающихся

#### Наименование учебного плана ОФО-2013 (год набора, форма обучения)

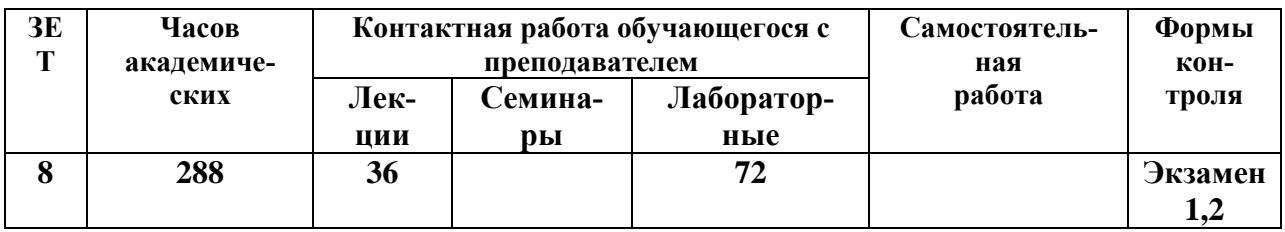

#### 5. Содержание дисциплины (модуля), структурированное по темам (разделам) с указанием отведенного на них количества академических часов и видов учебных занятий по каждой форме обучения

#### Наименование учебного плана ОФО-2013 (год набора, форма обучения)

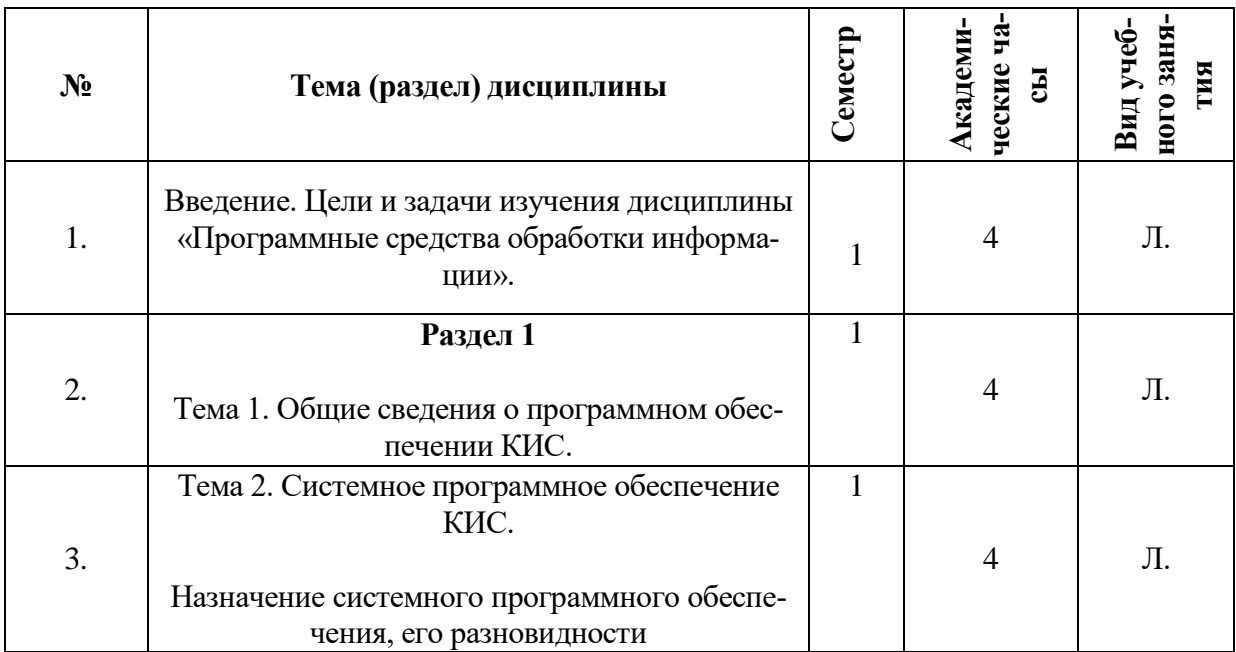

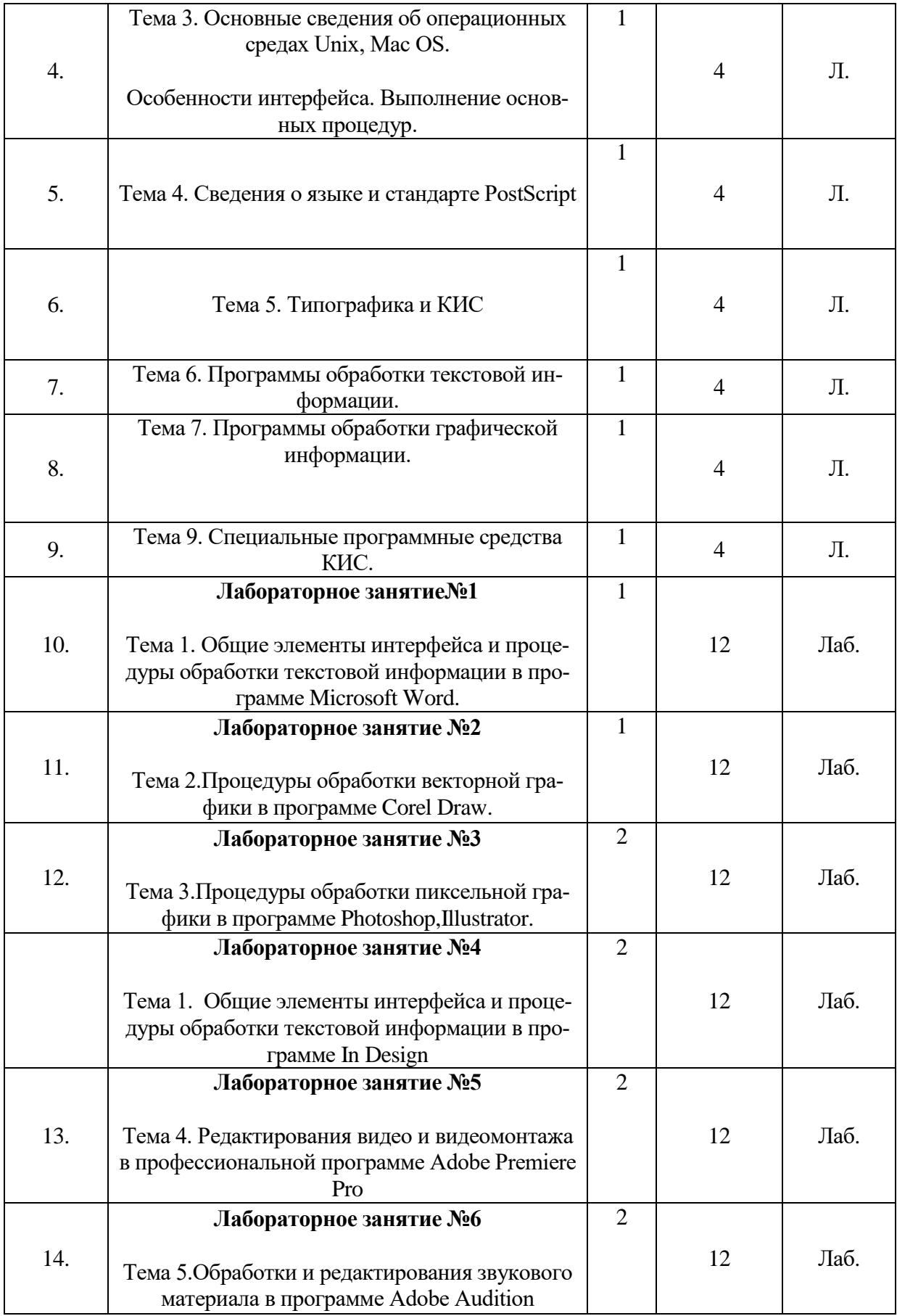

#### **6. Перечень учебно-методического обеспечения для самостоятельной работы обучающихся по дисциплине (модулю)**

В качестве закрепления полученных практических знаний по дисциплине «Программные средства обработки информации» обучающимся предлагается учебно-методическое пособие: Харченко И.В. Программные средства обработки информации Краснодар: КСЭИ, 2016г.

### **7. Фонд оценочных средств для проведения промежуточной аттестации обучающихся по дисциплине (модулю)**

Содержание и структура ФОС соответствует требованиям, изложенным в приказе Министерства образования и науки Российской Федерации от 19 декабря 2013 года №1367 «Об утверждении Порядка организации и осуществления образовательной деятельности по программам высшего образования – программам бакалавриата, программам специалитета, программам магистратуры».

## **1. Перечень компетенций с указанием этапов их формирования в процессе освоения ОП**

(ОПК-7) способностью использовать информационные технологии и программные средства обработки информации в профессиональной деятельности;

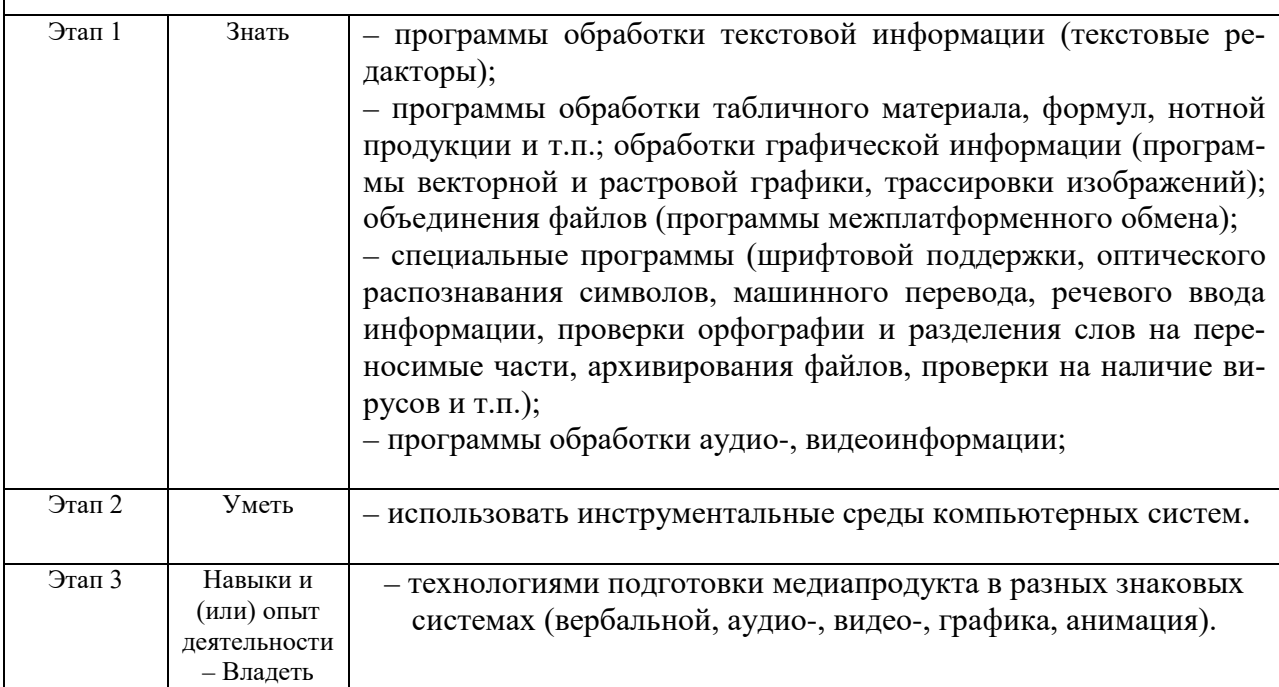

# 2. Описание показателей и критериев оценивания компетенций на различных этапах их формирования, описание шкал оценивания

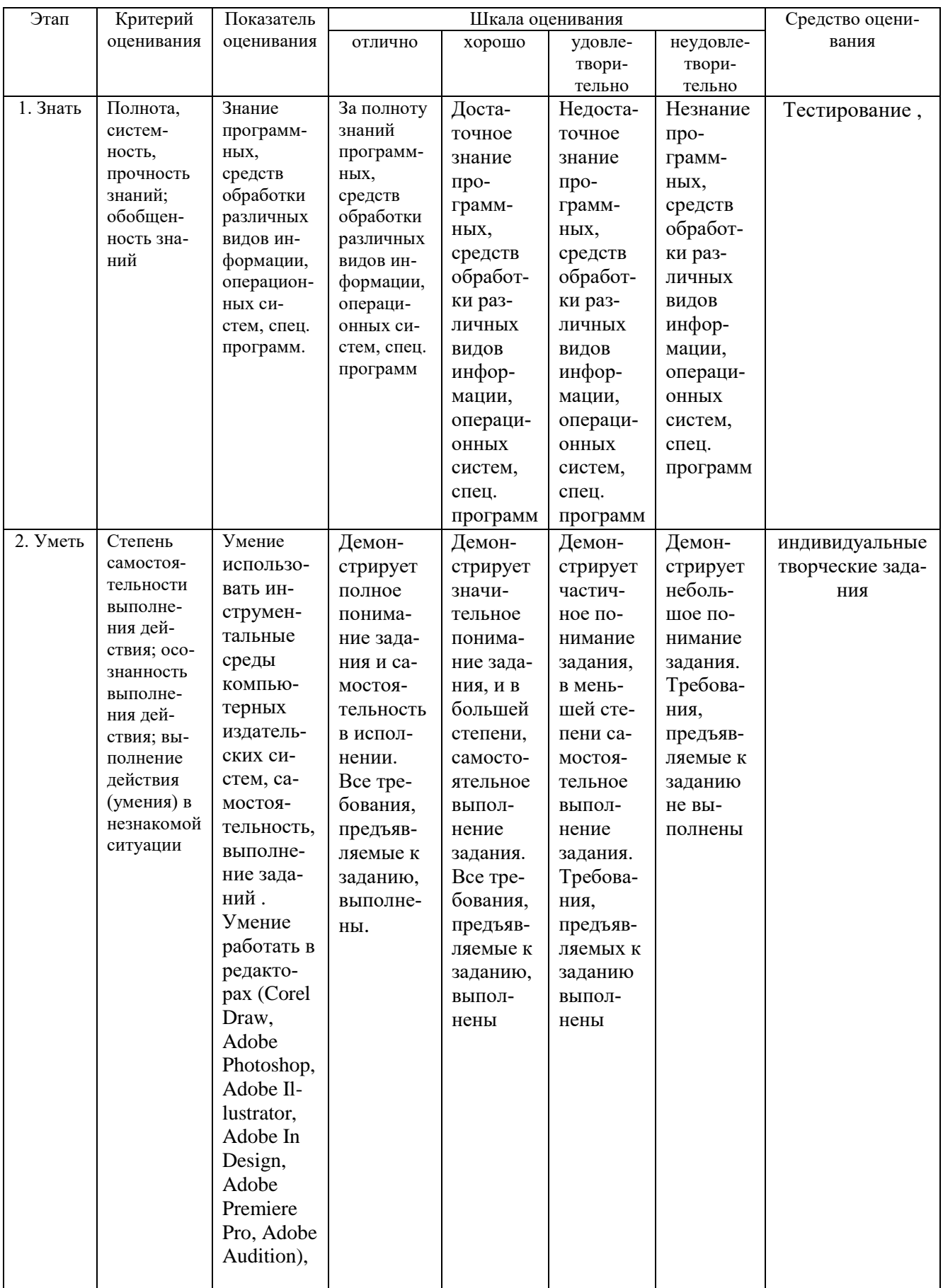

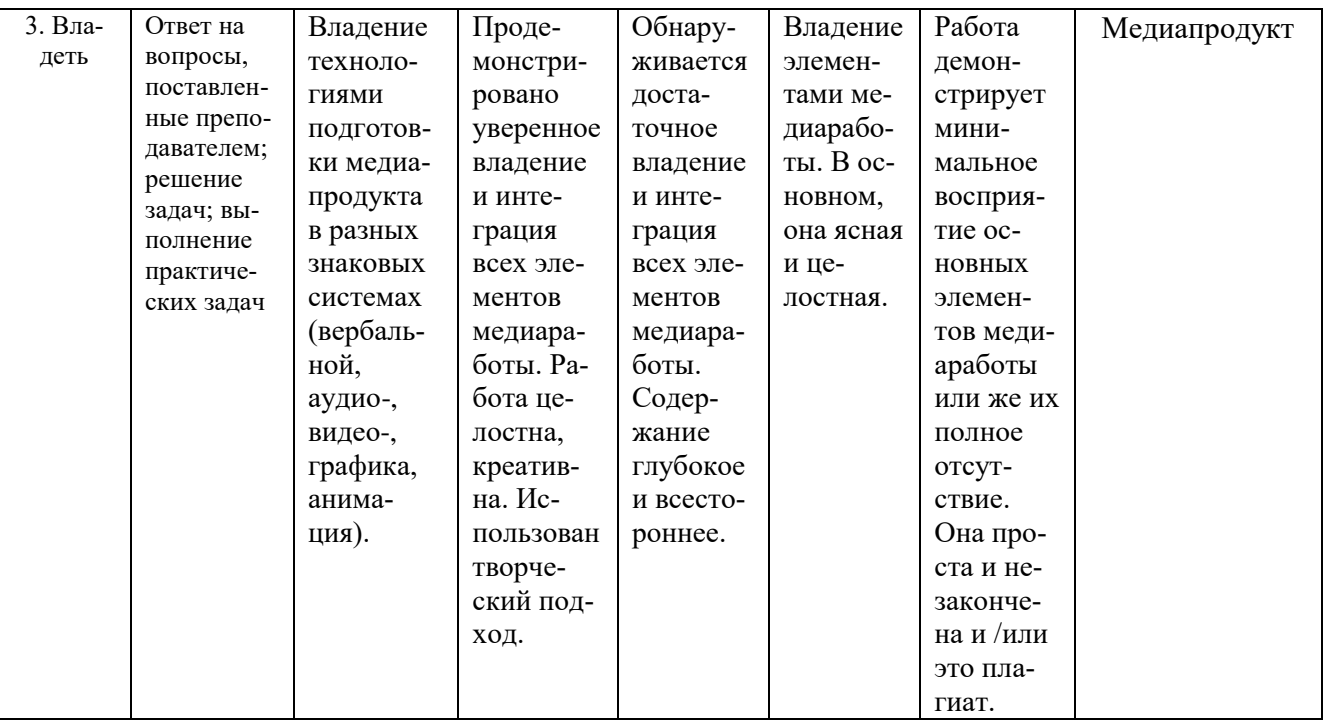

## 3. Типовые контрольные задания или иные материалы, необходимые для оценки знаний, умений, навыков и (или) опыта деятельности, характеризующих этапы формирования компетенций в процессе освоения образовательной программы

Компетенция: ОПК-7 Этап формирования компетенции: первый-третий Средство оценивания: контрольная работа, экзамен

## Вопросы к экзамену:

 $1<sub>1</sub>$ Компьютерные издательские системы (цели, задачи, тенденции совершенствования).

 $2.$ Понятие об автоматизированном рабочем месте, технические средства APM.

- $\mathcal{E}$ Цифровые шрифты.
- $\overline{4}$ . Программные средства КИС, их классификация.
- 5. Основные этапы допечатной обработки публикаций.
- Системное программное обеспечение КИС. 6.
- $7<sub>1</sub>$ Прикладное программное обеспечение КИС: общие сведения, виды.
- 8. Программы обработки текстовой информации: общая характеристика.
- 9. Текстовые редакторы.
- $10.$ Программы обработки табличного материала.
- $11.$ Программы обработки математических формул.
- $12<sub>1</sub>$ Формульные редакторы.
- 13. Нотные редакторы.

14. Программы обработки графической информации: общая характеристика, классификация.

- 15. Программы обработки растровой графики.
- 16. Программы обработки векторной графики.
- 17. Программы объединения файлов.
- 18. Программы макетирования и вёрстки.
- 19. Понятие гипертекста.
- 20. Программы создания, чтения и редактирования электронных книг.
- 21. Программы-конвекторы.
- 22. Программы межплатформенного обмена.
- 23. Программы работы с цифровыми шрифтами.
- 24. Программы оптического распознавания символов.
- 25. Программы машинного перевода.
- 26. Программы проверки орфографии и разделения слов на переносимые части.
- 27. Программы архивирования файлов.
- 28. Антивирусные программы.
- 29. Программы обработки видео материала.
- 30. Отредактировать текст при помощи панели дополнительных настроек "Свойства титров" (Title Properties).
- 31. Анимация форм в Macromedia Flash.
- 32. Параметры цифрового звука. Озвучивание фильма в Macromedia Flash.
- 33. Понятие и назначение публикации в Macromedia Flash. Сравнение понятий ''публикация'' и ''экспорт''.
- 34. Процесс публикации в Macromedia Flash.
- 35. Процесс экспорта в Macromedia Flash.
- 36. Аналоговый и цифровой звук и аппаратное обеспечение для создания, записи, копирования звука. Устройства ввода-вывода звукового сигнала
- 37. Разрядность цифрового звука и ее влияние на качество цифрового звука.
- 38. Захват цифрового звука. Особенности технических характеристик микрофона. Способы устранения помех при записи. Технологии распознавания речи.
- 39. Разновидности программ для цифровой обработки звука. Интерфейс программы Adobe Audition.
- 40. Основные приемы работы со звуком в Adobe Audition.
- 41. Многоканальная обработка звука средствами программы Adobe Audition. Сведение звуковых элементов композиции в мультитрековой среде.
- 42. Аналоговый и цифровой видеосигналы. Аппаратное обеспечение для записи цифрового видео.
- 43. Разрядность цифрового звука и ее влияние на качество цифрового звука.
- 44. Интерфейс программы Adobe Premier. Технология нелин eйного монтажа. Многоканальная обработка цифрового видео.

45. Основные видеоэффекты в Adobe Premier. Сведение видео и звука в ролик. Создание и анимация титров.

46. Понятие электронной презентации. Мультимедийность электронных презентаций. Понятие слайда.

47. Этапы разработки электронных презентаций. Способы представления презентаций.

48. Современные программы подготовки электронных презентаций (MS PowerPoint, Macromedia Director, Hyper Method , Corel Presentations, Flashсреды).

# **Вопросы для практических заданий**

- 1. Отформатировать в текстовом редакторе предложенный текст.
- 2. Сверстать таблицу в Microsoft Offiсe Excel.
- 3. В программе CorelDraw расположить текст по окружности.
- 4. Отредактировать Microsoft Offiсe Word предложенный текст и вставить формулу.
- 5. Сверстать визитку.
- 6. Создать документ. Экспорт документа в форматы EPS, TIFF, GIF,JPEG. Вывод на печать.
- 7. Основы работы в МS Word. Форматирование документов, стили, списки.
- 8. Создать логотип из трех элементов в CorelDraw.
- 9. Отформатировать в текстовом редакторе предложенный текст.
- 10.С помощью анимации форм создать в Macromedia Flash ролик по образцу.
- 11.Имеется ролик в Macromedia Flash. Вставить в него предложенный звук.
- 12.Имеется ролик в Macromedia Flash . Выполнить публикацию в GIF.
- 13.Имеется ролик в Macromedia Flash. Выполнить экспорт в AVI.
- 14.Имеется несколько звуковых файлов. Смонтировать из них композицию в Adobe Audition по образцу.
- 15.Имеется несколько видеоклипов. Смонтировать из них в Adobe Premier клип по образцу.
- 16.Имеется видеоклип. Вставить в него в Adobe Premier титры по образцу.
- 17.Имеется видеоклип. Вставить в него в Adobe Premier видеоэффекты по образцу.
- 18.Создать презентацию из нескольких слайдов в MS PowerPoint с рассказом о своей группе. Использовать разные стили оформления слайдов, разные варианты смены, разные видео и аудиоэффекты смены.
- 19.Вставить в имеющуюся презентацию MS PowerPoint систему навигации по образцу.
- 20.Установить в имеющейся презентации MS PowerPoint анимацию на отдельные элементы слайда по образцу.

21.Настроить в имеющейся презентации MS PowerPoint параметры показа по образцу.

## **Индивидуальные творческие задания работе**

- 1. Разработать макет визитки / рекламного баннера/логотипа, используя графические редакторы.
- 2. Создать макет газетной полосы в программе In Design.
- 3. Смонтировать трейлер, музыкальный клип в Adobe Premiere.
- 4. Записать голосовое сопровождение для некоего ролика и наложить его на музыку в Adobe Audition.

Компетенция :ОПК-7 Этап формирования компетенции: первый Средство оценивания: тест

Методика оценивания: «отлично», «хорошо», «удовлетворительно», «неудовлетворительно»

## **Тест-задание по основным понятиям курса.**

## **1.Архиваторами называют программы, которые...**

Переводят исходный текст программы на язык машинных команд.

Проверяют в тексте синтаксические ошибки.

Осуществляют упаковку и распаковку файлов.

Выполняют шифрование/дешифрованиеинформации.

# **2. К инструментальному программному обеспечению относятся:**

Компиляторы.

- Системы управления базами данных.
- Электронные таблицы.
- Текстовые процессоры.

# **3. Служебные (сервисные) программы предназначены для...**

Диагностики состояния и настройки вычислительной системы.

Выполнения ввода, редактирования и форматирования текстов.

Управления базами данных.

Автоматизации проектно-конструкторских работ.

# **4. Системное программное обеспечение предназначено...**

Для разработки программ для ПК.

Только для обеспечения диалога с пользователем.

Для решения прикладных задач из некоторой предметной области.

Для обеспечения работы компьютеров и их сетей.

# **5. Графическим редактором не является...**

Paint.

□Adobe PhotoShop.

 $\Box$ Adobe Illustrator.

 $\Box$ Corel Draw.

 $\Box MS$  PowerPoint.

## 6. Для растрового графического редактора неверным(и) является(ются) **VTBeDЖДение(я):**

□Можно добавлять к рисункам текст.

□ Можно сохранять рисунки на внешних носителях.

□Нельзя склеивать части изображений.

□ Можно выполнить зеркальное отображение копии.

## 7. Операционная система - это ...

□ Программа, обеспечивающая управление базами данных.

□ Анивирусная программа.

□ Программа, управляющая работой компьютера.

□ Система программирования.

## 8. Какие функции выполняет операционная система?

□Обеспечение организации и хранения файлов.

□ Подключения устройств ввода/вывода.

- Организация обмена данными между компьютером и различными периферийными устройствами.

□Организация диалога с пользователем, управления аппаратурой и ресурса-МИ

компьютера.

# 9. Стандартный интерфейс ОС Windows не имеет ...

□ Рабочего поля, рабочих инструментов(панелей инструментов).

□ Справочной системы.

□Элементов управления (свернуть, развернуть, скрыть и т.д.).

□ Строки ввода команды.

## 10. Программы, которые можно бесплатно использовать и копировать, обозначаются компьютерным термином ...

 $\Box$ Hardware.

 $\square$ Shareware.

 $\Box$  Freeware.

 $\square$ Software.

## 11. Компьютерные вирусы:

□ Пишутся людьми специально для нанесения ущерба пользователям персональных компьютеров.

□Зарождаются при работе неверно написанных программных продуктов.

□ Являются следствием ошибок в операционной системе.

□Возникают в связи со сбоями в работе аппаратных средств компьютера.

□Имеют биологическое происхождение.

# 12. Программное обеспечение (ПО) -это:

□ Совокупность программ, позволяющих организовать решение задач на компьютере.

□Возможность обновления программ за счет бюджетных средств.

# 13. Инструментальное ПО -это:

Комплекс программы, предназначенный для создания других программ.

Комплекс программ, облегчающий работу программиста.

Комплекс программ, обучающих начальным шагам программиста.

## **14. Прикладное программное обеспечение -это:**

Справочное приложение к программам.

Текстовый и графический редакторы, обучающие и тестирующие программы, игры.

Программы для обеспечения работы других программ.

Программы для решения конкретных задач обработки информации

Программы, обеспечивающие качество работы печатающих устройств.

## **15. Операционные системы:**

□DOS, Windows, Unix.

Word, Excel, Power Point.

## **16. Системное программное обеспечение:**

Программы для организации совместной работы устройств компьютера как единой системы.

Программы для организации удобной системы размещения программ на диске.

Набор программ для работы устройства системного блока компьютера.

## **17. Конфигурация устройств и программы диагностики работоспособности компьютера это:**

 $\Box \Pi$ 

BIOS.

 $\Box$ OC.

# **18. Сервисное ПО -это:**

Набор утилит, которые позволяют пользователю управлять ресурсами компьютера.

Набор программ, выполняющих прикладные задачи пользователя.

Программы, предназначенные для создания других программ.

# **20. Интерфейс -это ...**

Механизм взаимодействия систем (техническое и информационное согласование, регламент).

Набор программ, выполняющих прикладные задачи пользователя.

Справочное приложение к программам

# **21. HARDWARE -это ...**

**22. SOFTWARE -это...**

## **23. Операционная система:**

Система программ, которая обеспечивает совместную работу всех устройств компьютера по обработке информации.

Система математических операций для решения отдельных задач.

Система планового ремонта и технического обслуживания компьютерной техники.

## **24. Загрузка операционной системы –это:**

Запуск специальной программы, содержащей математические операции над числами.

Загрузка комплекса программ, которые управляют работой компьютера и организуют диалог пользователя с компьютером.

Вложение дискав дисковод.

## **25. Система программирования –это:**

Комплекс программ для разработки программного обеспечение

Комплекс программ, облегчающий работу программиста.

Комплекс программ, обучающих начальным шагам программирования.

## **26. Комплекс аппаратных и программных средств, позволяющих компьютерам обмениваться данными:**

интерфейс;

магистраль;

компьютерная сеть;

адаптеры.

### **27. Группа компьютеров, связанных каналами передачи информации и находящихся в пределах территории, ограниченной небольшими размерами: комнаты, здания, предприятия, называется:**

глобальной компьютерной сетью;

информационной системой с гиперсвязями;

локальной компьютерной сетью;

электронной почтой;

региональной компьютерной сетью?

## **28. Глобальная компьютерная сеть -это:**

информационная система с гиперсвязями;

множество компьютеров, связанных каналами передачи информации и находящихся в пределах одного помещения,здания;

система обмена информацией на определенную тему;

совокупность локальных сетей и компьютеров, расположенных на больших расстояниях и соединенные в единую систему

### **4. Методические материалы, определяющие процедуры оценивания знаний, умений, навыков и (или) опыта деятельности, характеризующих этапы формирования компетенций**

Компетенция: ОПК-7

Этап формирования компетенции: первый

Средство оценивания: тест

Методика оценивания: «отлично», «хорошо», «удовлетворительно», «неудовлетворительно»

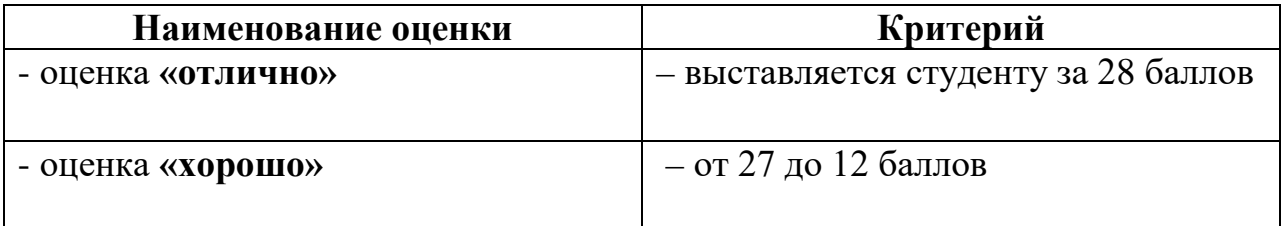

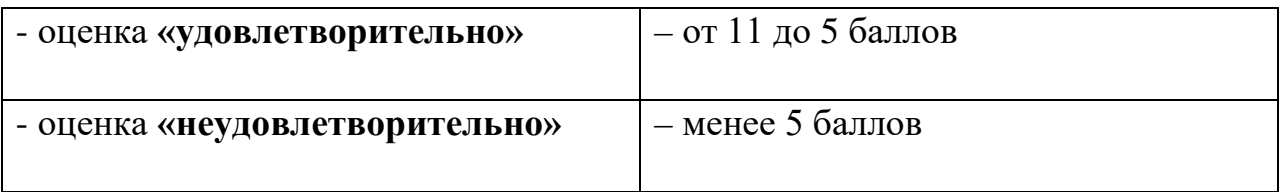

Компетенция: ОПК-7

Этап формирования компетенции: второй

Средство оценивания: творческие задания

Методика оценивания: «отлично», «хорошо», «удовлетворительно», «неудовлетворительно»

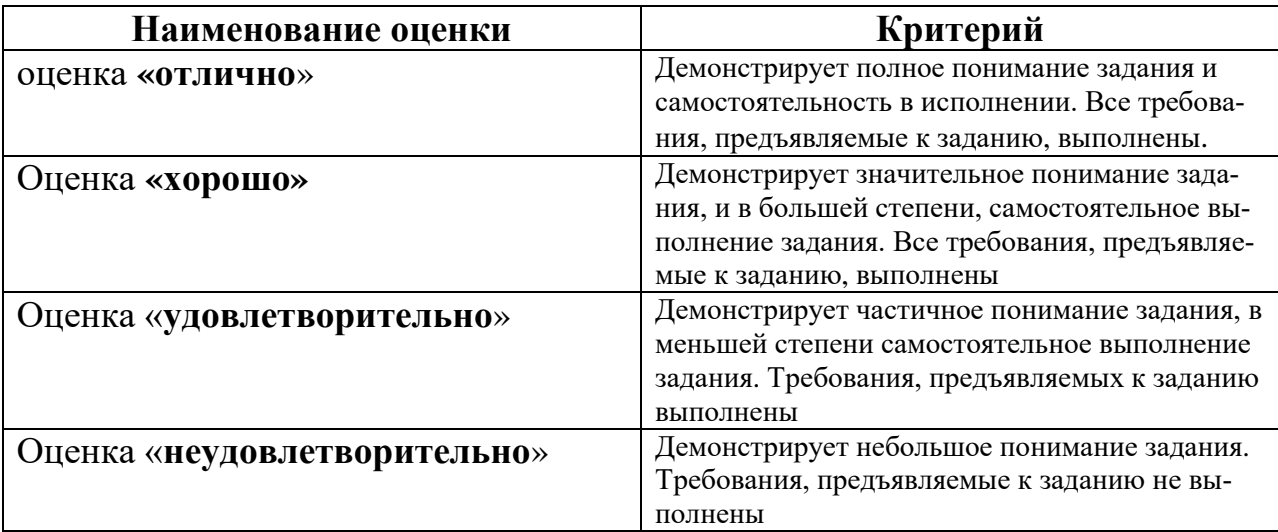

Компетенция: ОПК-7

Этап формирования компетенции: третий

Средство оценивания: медиапродукт

Методика оценивания: «отлично», «хорошо», «удовлетворительно», «неудовлетворительно»

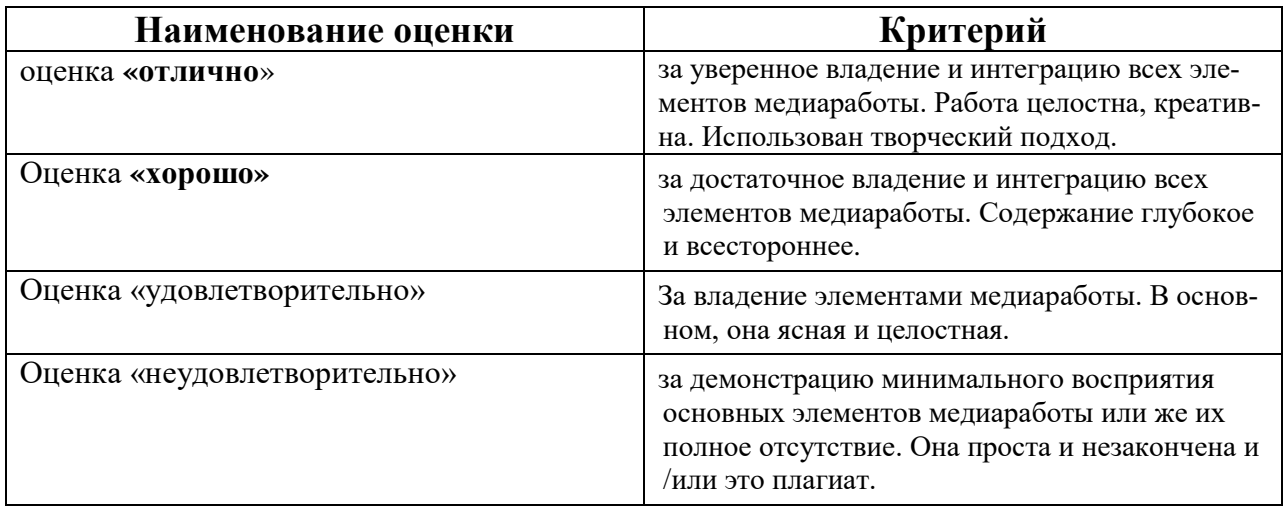

Компетенция: ОПК-7 Этап формирования компетенции: первый - третий Средство оценивания: экзамен

Методика оценивания: «отлично», «хорошо», «удовлетворительно», «неудовлетворительно»

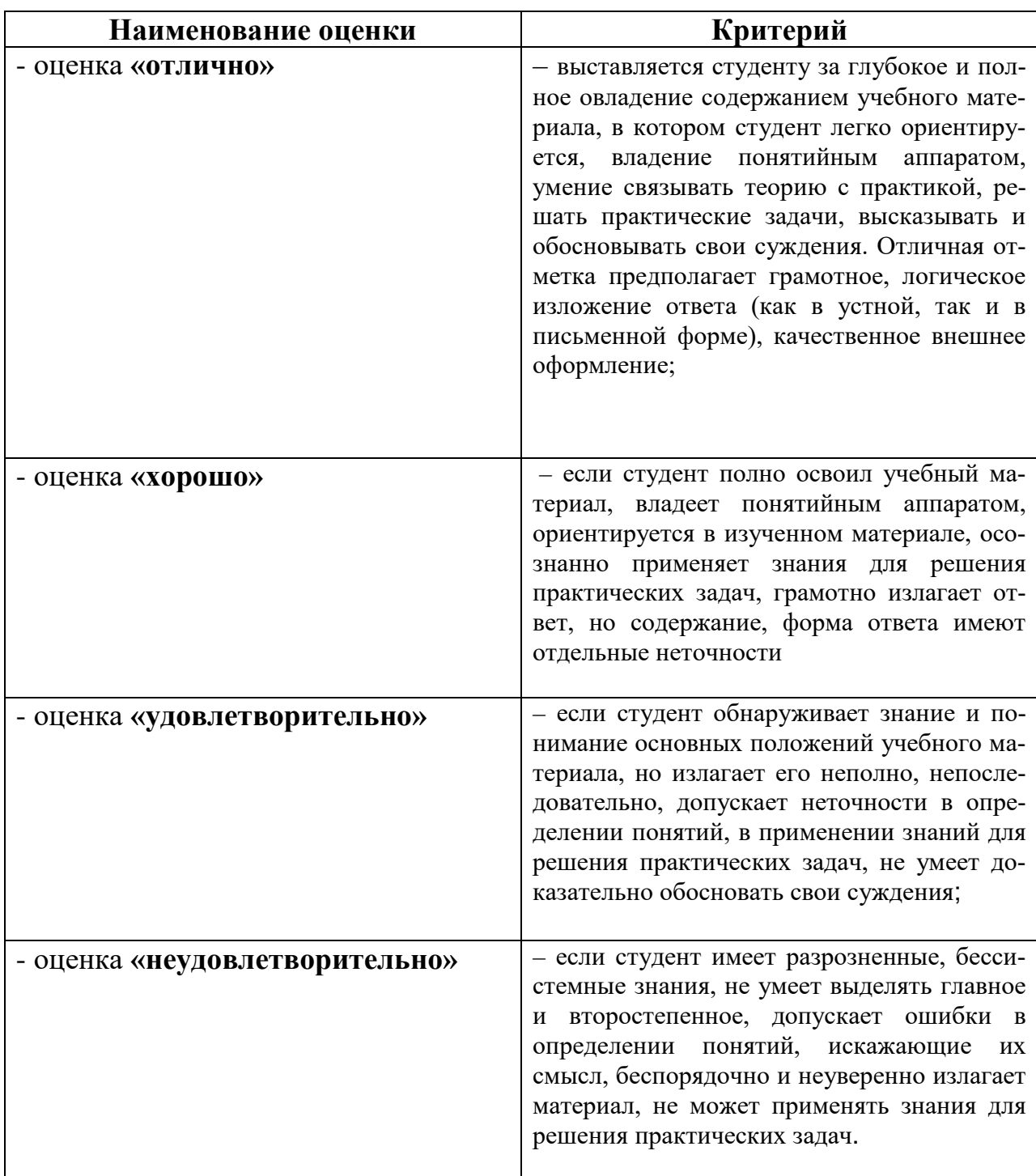

#### **8. Перечень основной и дополнительной литературы, необходимой для освоения дисциплины (модуля)**

### **Основная литература.**

1.Капелев В.В. Программные средства обработки информации: учеб. пособие по выполнению самостоятельной работы.— М.: МГУП, 2001.

2.Капелев В.В. Программные средства обработки информации: лабораторные работы.— М.: МГУП, 2004.

3.Виноградский А.В. и др. Англо-русский словарь по полиграфии и издательскому делу.— М.: Русский язык, 1993.

4.ГОСТ 29.40-2003. Стандарт отрасли «Технология и оборудование допечатных процессов в полиграфии. Термины и определения.

### **Дополнительная литература.**

1. Ахметов К. Windows для всех. - М.: Компьютер Пресс, 2007.

2. Ахметов К., Федоров A. Misrosoft Internet Explorer 4.0 для всех. - М.: Компьютер Пресс, 2007.

3. Барышников Г. и др. Шрифты. Разработка и использование. -М.: Эком, 2007.

4. Берлинер Э. и др. Word 97. Русская и американская версии. - ABF, 2007.

5. Виноградский и др. Англо-русский словарь по полиграфии и издательскому делу. - М.: Русский язык, 1993.

6. Гасов В., Цыганенко А. Программные средства допечатных процессов. - М.: Изд-во МГУП, 2007.

7. Каратыгин С. и др. Электронный офис. - Т. 1, 2. - М.: Бином, 2007.

#### **9. Перечень ресурсов информационно-телекоммуникационной сети «Интернет», необходимых для освоения дисциплины (модуля)**

Электронные образовательные ресурсы

Видео-уроки по темам.

http://photoshop.ru/

http://kachaem.net/

[http://www.kursknet.ru/~greb/poligraf/index.htm](http://www.kursknet.ru/%7Egreb/poligraf/index.htm)

http://abc.vvsu.ru/Books/pr\_dizain\_v\_reklame/page0001.asp

#### 10. Методические указания для обучающихся по освоению дисциплины (модуля);

Самостоятельная работа студентов - способ активного, целенаправленного приобретения студентом знаний и умений по изучению инструментальной среды, используемой в компьютерных системах (КИС) при обработке текстовой и графической информации печатных и электронных изданий; обучение практическим навыкам использования программного обеспечения при обработке текстовой, графической и видео информации. Приобретение навыков редактирования видео и видеомонтажа, приобретение навыков обработки и редактирования любого звукового материала.

Организационные мероприятия, обеспечивающие нормальное функционирование самостоятельной работы студента по дисциплине «Программные средства обработки информации», определяются образовательным стандартом, рабочей программой, содержанием учебников Капелева В.В. Гасова В., Цыганенко А. и методическим пособием «Программные средства обработки информации».

Цель самостоятельной работы студентов - организация систематического изучения студентами учебного материала, закрепление и углубление полученных знаний и навыков в области новейших цифровых технологий, применяемых в медиасфере, решение профессиональных задач, уметь ориентироваться в современных тенденциях дизайна и инфографики в СМИ, формирование личностных и профессиональных мотиваций студентов к постоянному профессиональному росту.

В процессе самостоятельной деятельности студент должен:

-уметь обрабатывать текстовую информации, форматировать, редактироваьб текст в текстовом редакторе Microsoft Word;

- изучить методы обработки векторной графики при обработке медиа продукции на примере программы Corel Draw;

- приобрести навыки обработки пиксельной графики при обработке медиа продукции на примере программы PhotoShop;

- овладеть технологиями создания электронного макета и верстки изданий;

–приобрести навыки редактирования видео и видеомонтажа в профессиональной программе Adobe Premiere Pro и редактирования любого звукового материала в программе Adobe Audition

#### **11. Перечень информационных технологий, используемых при осуществлении образовательного процесса по дисциплине (модулю), включая перечень программного обеспечения и информационных справочных систем (при необходимости)**

1.Технологии обработки различных видов информации.

[https://www.youtube.com](https://www.youtube.com/)

https://helpx.adobe.com

### **12. Описание материально-технической базы, необходимой для осуществления образовательного процесса по дисциплине (модулю)**

1.Для проведения аудиторных занятий по дисциплине необходима стандартно оборудованная аудитория для проектных и макетных работ, а также для демонстрации образцов работ, компьютер РС или Mac, видеопроектор и экран настенный.

**2.** Программное обеспечение: Adobe Photoshop, Adobe Illustrator, Corel Draw,

Adobe In Design, Adobe Acrobat Professional, Adobe Acrobat Distiller, Adobe Premiere Pro, Adobe Audition.

3. Комплект русифицированных шрифтов «Type 1» и «Open type», драйвер RIP. Цветовые каталоги Pantone Process guide и Pantone Formula guide.